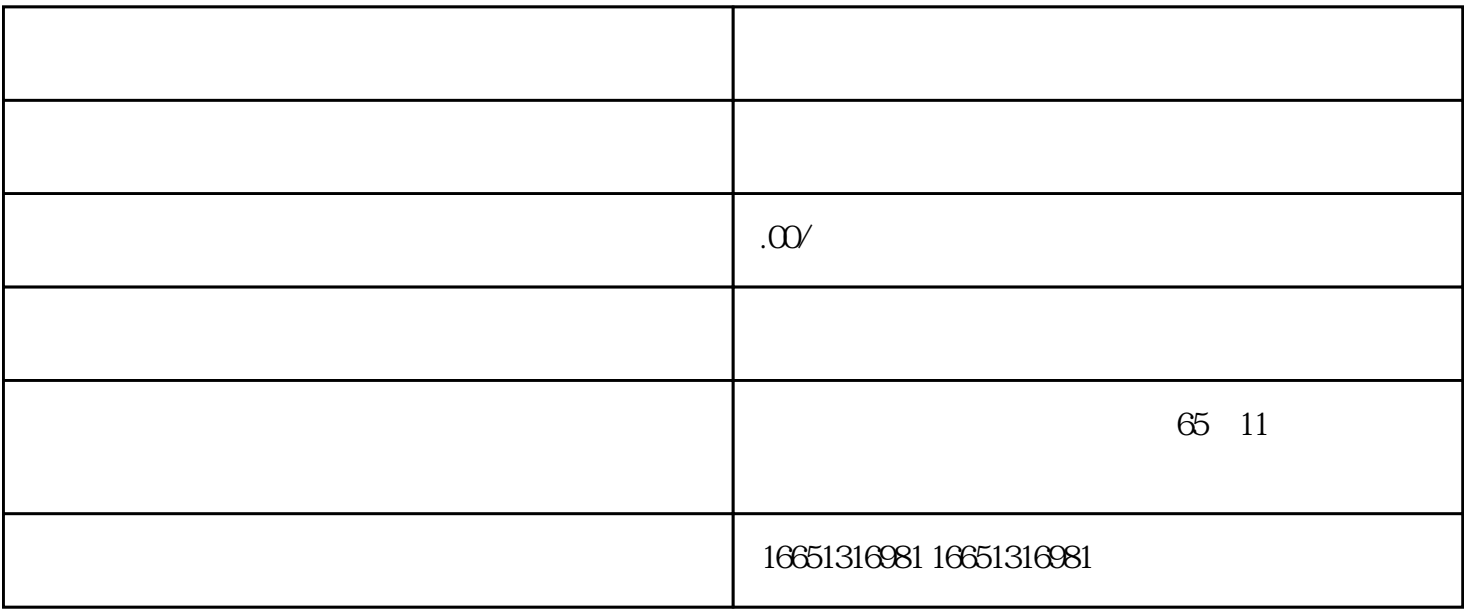

 $PLC$ 

## **SIEMENS**

- 1 SIMATIC S7 PLC S7-200 S7-1200 S7-300 S7-400 ET-200
- 2 LOGO 230RC 230RCO 230RCL 24RC 24RCL
- 3 SITOP 24V DC 1.3A 2.5A 3A 5A 10A 20A 40A
- 4 HMI TD200 TD400C K-TP OP177 TP177, MP277 MP377

## **SIEMENS**

1 MICROMASTER MM420 MM430 MM440 G110 G120.MIDASTER MDV 2 6RA23 6RA24 6RA28 6RA70 6SE70

**SIEMENS** 

SINUMERIK:801 802S 802D 802D SL 810D 840D 611U S120

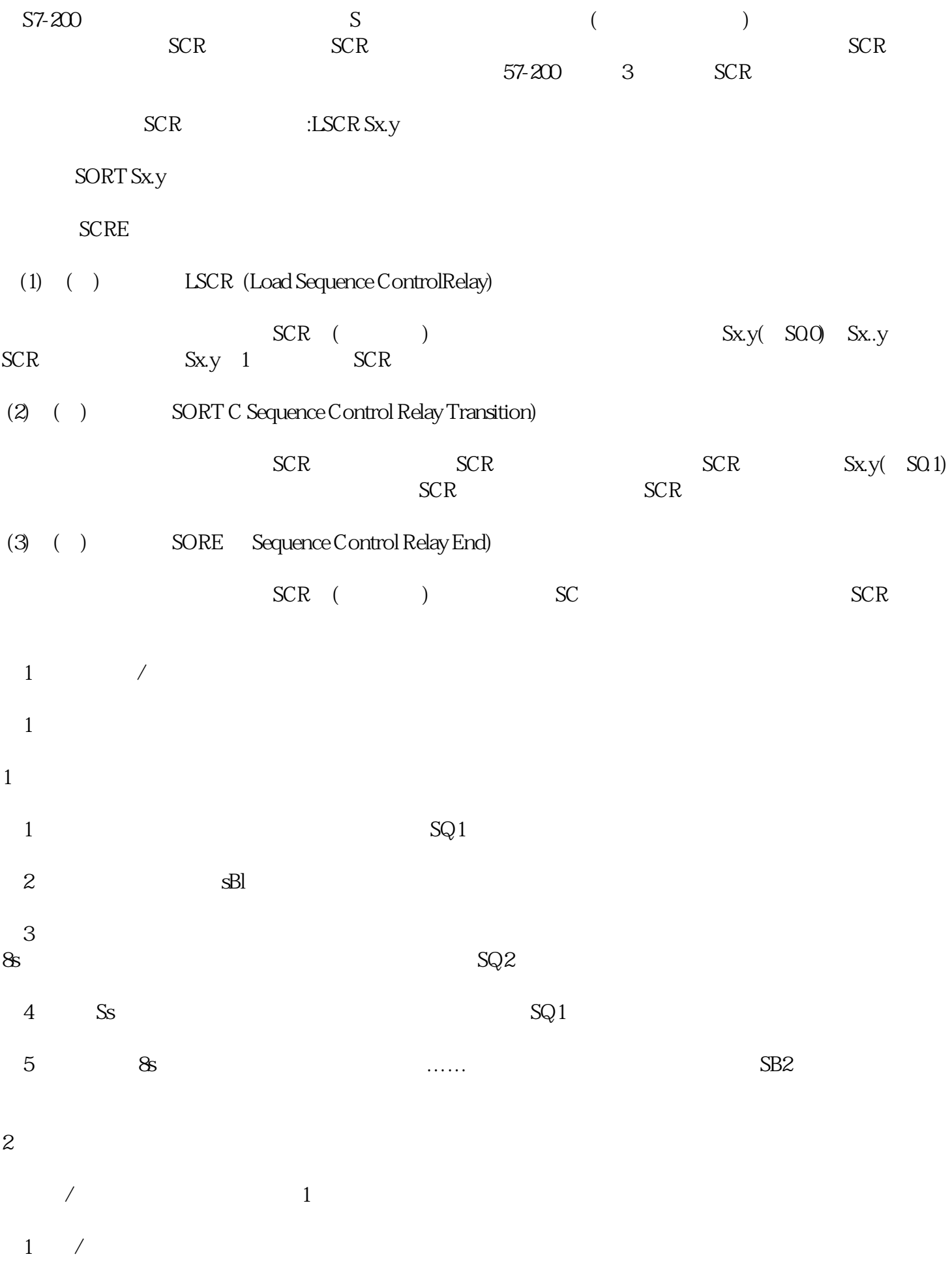

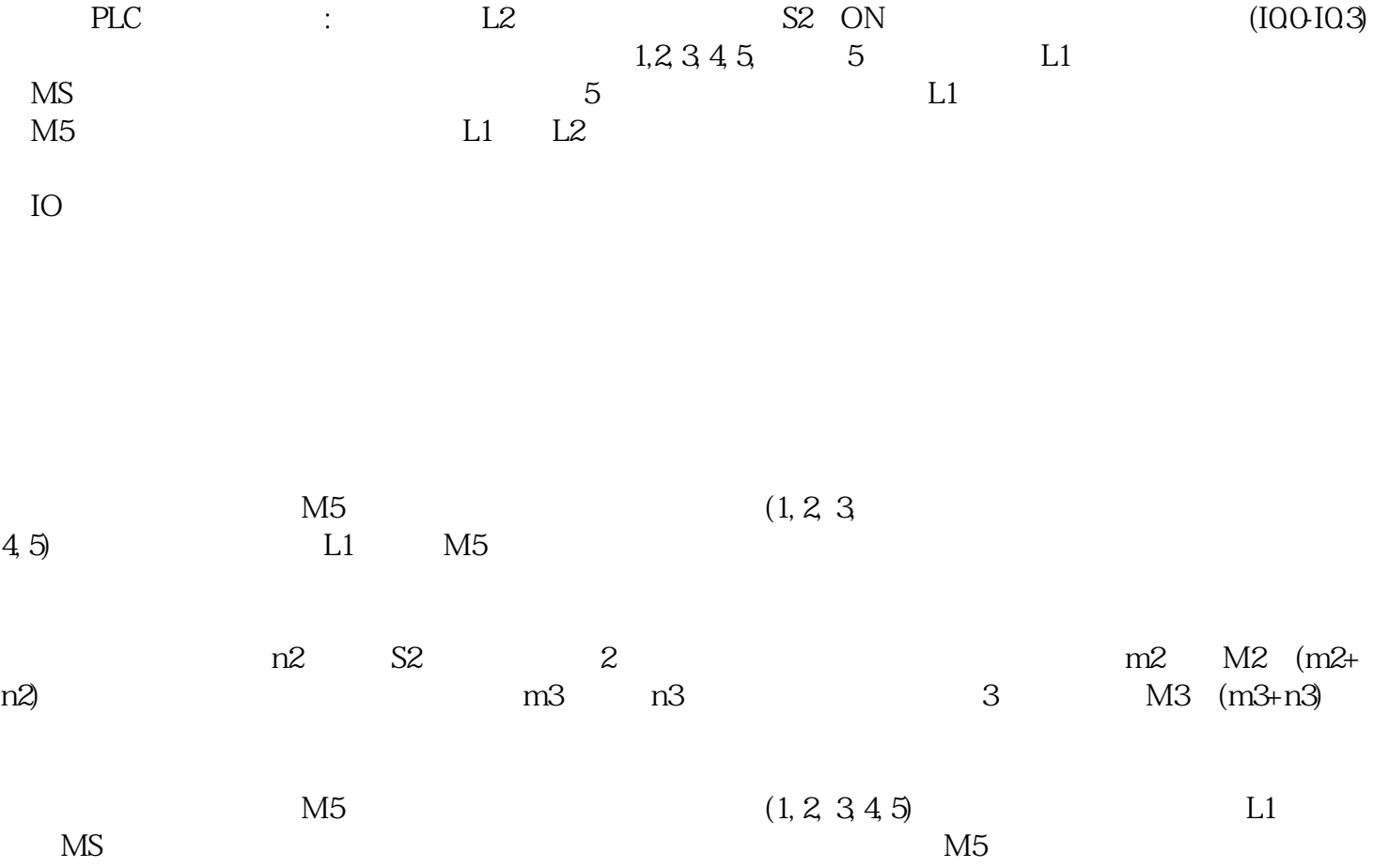